Manual Como Instalar [Windows](http://getfiles.inmanuals.com/doc.php?q=Manual Como Instalar Windows Xp En Laptop Hp Pavilion Dv6000) Xp En Laptop Hp Pavilion Dv6000 >[>>>CLICK](http://getfiles.inmanuals.com/doc.php?q=Manual Como Instalar Windows Xp En Laptop Hp Pavilion Dv6000) HERE<<<

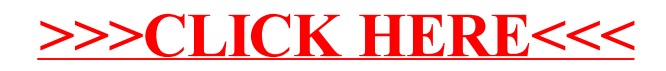